Edition 2.0 16.10.2012

# **Equipement AIS Intérieur à Bord**

# **conformément au Standard suivi et repérage des bateaux en navigation intérieure**

**Exigences opérationnelles et de performance, Méthodes d'essai et résultats exigés** 

**(Standard d'essai AIS Intérieur)** 

# **Calendrier des éditions**

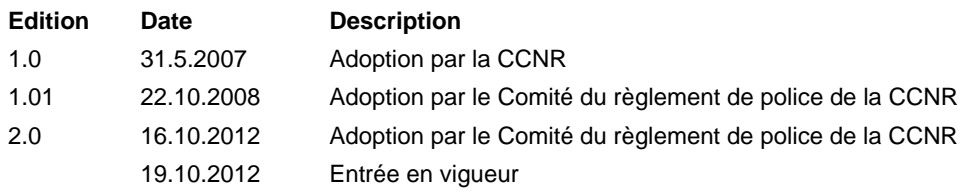

L'édition est indiquée en bas à gauche de chaque page.

# **SOMMAIRE**

#### Page

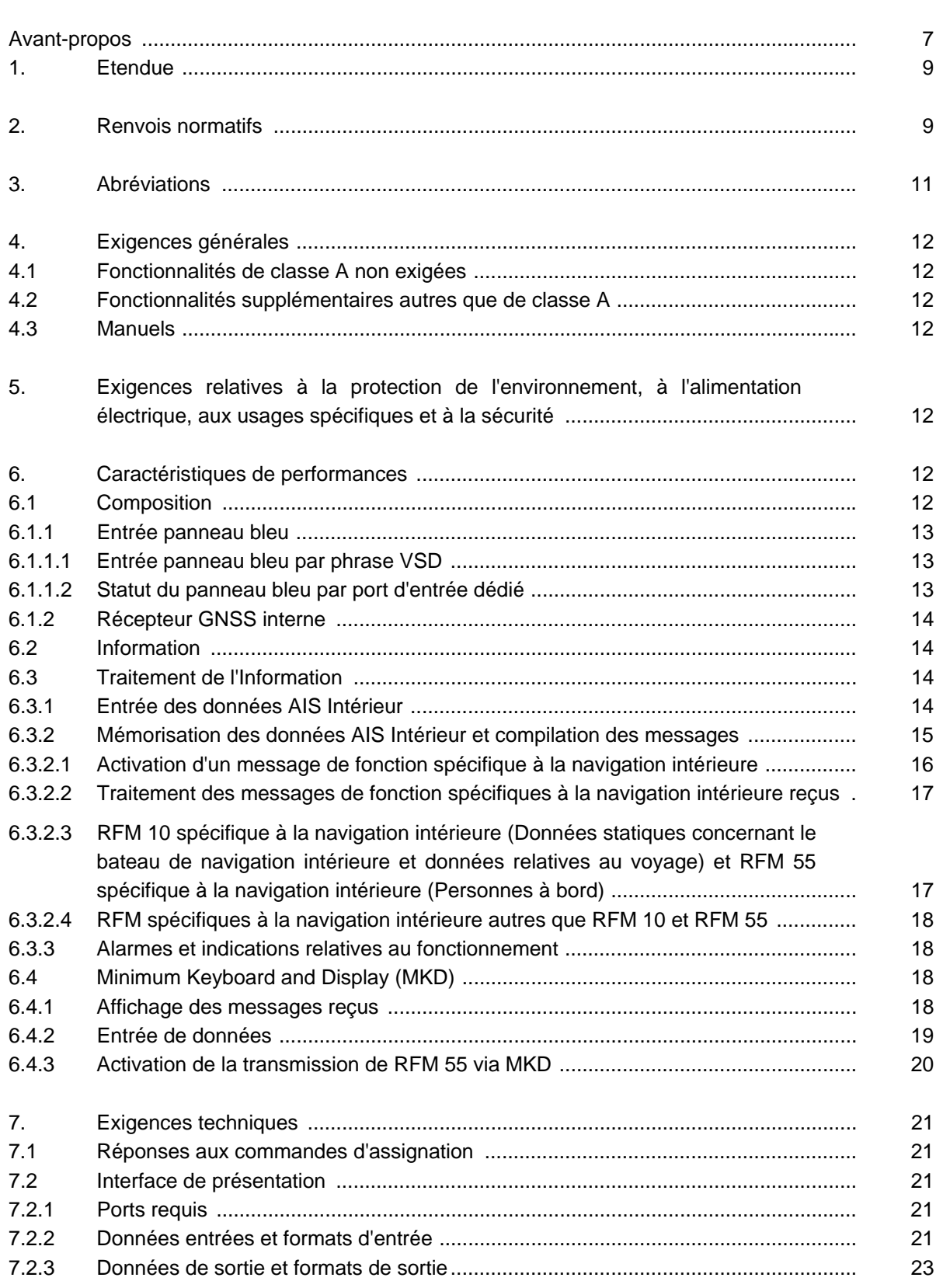

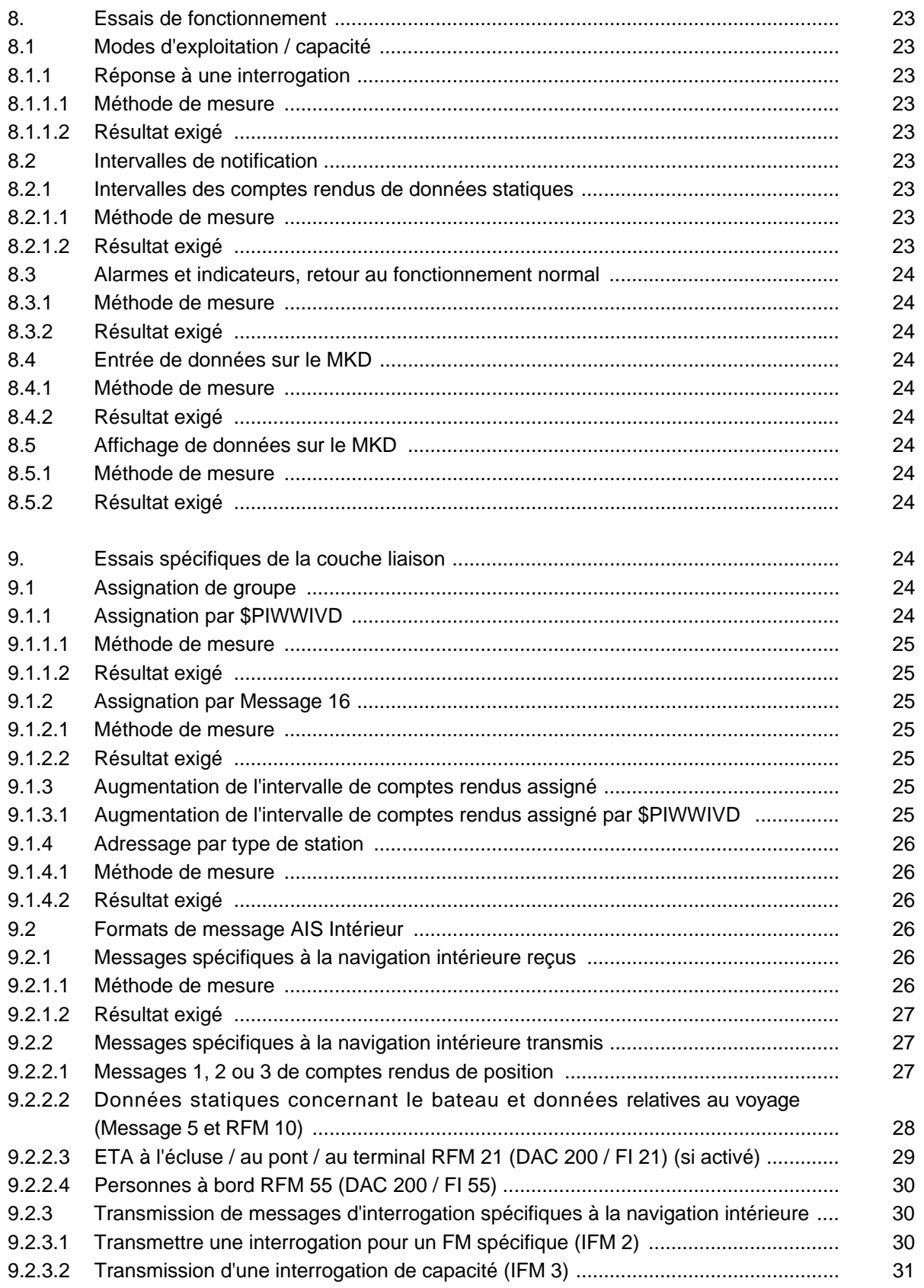

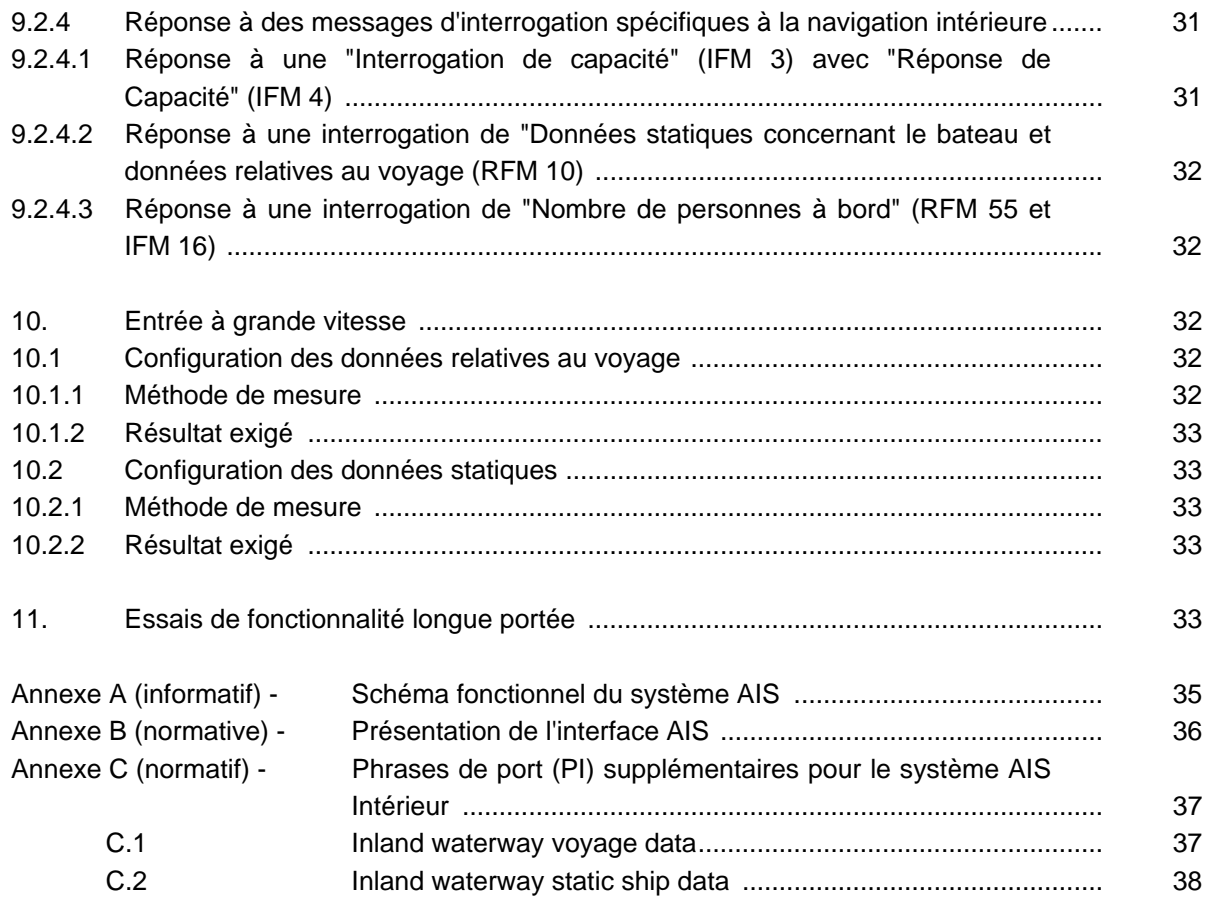

# **AVANT-PROPOS**

Le concept des Services d'Information Fluviale (SIF) a émergé à travers différents projets de recherche européens et a pour objectif d'améliorer la sécurité et l'efficacité des réseaux de transport fluviaux intérieurs.

La Commission européenne, la Commission Centrale pour la Navigation du Rhin et la Commission du Danube ont reconnu le besoin de moyens pour l'échange automatique de données de navigation entre les bateaux et la terre pour l'identification automatique et les solutions de suivi et de repérage en navigation intérieure.

En navigation maritime, l'OMI a introduit le Système d'Identification Automatique (AIS). Tous les navires de mer effectuant un trajet international soumis à la Convention SOLAS, chapitre V, doivent être équipés de l'AIS depuis la fin 2004. Les Directives et les Recommandations pour les Services d'Information Fluviale (Directives SIF 2004) de l'AIPCN et de la CCNR définissent l'AIS intérieur comme une technologie importante.

Le Système d'Identification Automatique AIS utilisé en navigation maritime est défini par la "Résolution MSC 74(69), annexe 3, Standard de performance pour un système d'identification automatique à bord" de l'Organisation Maritime Internationale (OMI). Les exigences techniques pour le système AIS sont définies par la recommandation UIT-R M 1371 de l'UIT.

La plateforme européenne SIF a établi en 2003 le Groupe d'experts international Suivi et Repérage. La tâche principale de ce groupe d'experts est le développement et l'entretien d'un standard pour le suivi et le repérage des bateaux de navigation intérieure à l'échelle européenne. Du fait des zones de trafic mixte, il est important que les standards et les procédures pour la navigation intérieure soient compatibles avec les standards et procédures déjà définis pour la navigation maritime.

Afin de répondre aux exigences spécifiques de la navigation intérieure, le système AIS a été adapté sous la forme du "Standard suivi et repérage des bateaux pour la navigation intérieure", tout en préservant une compatibilité totale avec l'AIS maritime de l'OMI et avec les normes déjà existantes en navigation intérieure.

La Commission Centrale pour la Navigation du Rhin a adopté en octobre 2007 le Standard suivi et repérage des bateaux en navigation intérieure, édition 1.01. La Commission des Communautés européennes a adopté la réglementation de la Commission (CE) n° 415/2007 du 13 mars 2007 concernant les spécifications techniques applicables aux systèmes de suivi et de localisation des bateaux visés à l'article 5 de la directive 2005/44/CE du Parlement européen et du Conseil relative à des services d'information fluviale (SIF) harmonisés sur les voies navigables communautaires. La Commission a modifié cette réglementation par le règlement d'exécution (UE) n° 689/2012 du 27 juillet 2012. Le chapitre 2 de l'annexe à cette réglementation communautaire fixe les spécifications techniques pour le système AIS Intérieur.

Le présent document décrit "l'équipement AIS Intérieur à bord conformément au standard suivi et repérage des bateaux en navigation intérieure - Exigences opérationnelles et de performance, méthodes d'essai et résultats exigés (Standard d'essais pour le système AIS Intérieur). Par sa nature, il s'appuie essentiellement sur le standard de référence de la CEI, CEI 61993-2, Edition 2. La version mise à jour tient compte de la recommandation UIT-R M.1371-4.

La version originale du présent document est rédigée en langue anglaise.

# **Equipement AIS Intérieur à bord**

# **Exigences opérationnelles et de performance, Méthodes d'essai et résultats exigés**

#### **1. Etendue**

Le présent standard définit les exigences minimales relatives à l'utilisation et à la performance, aux méthodes d'essai et aux résultats exigés pour les appareils AIS Intérieur à bord.

La présente édition s'appuie sur les caractéristiques techniques de la recommandation UIT-R M.1371-4, précisée par le standard CEI 61993-2 éd. 2 en vigueur "Matériel de bord du système d'identification automatique universel de classe A (AIS) - Exigences opérationnelles et de performance, méthodes d'essai et résultats exigés".

Note: dans le présent standard, toutes les références à certains paragraphes de la résolution de l'OMI MSC.74(69) annexe 3, de la résolution de l'OMI A.694(17) ou de UIT-R M.1371-4 sont indiquées entre parenthèses. Ex. : (A3/3-3) ou (M.1371-1/3.3). De même, les références à certains paragraphes du standard Suivi et repérage des bateaux en navigation intérieure, édition 1.0, sont indiquées entre parenthèses. Ex. : (VTT 2.3.2.4).

#### **2. Références normatives**

Les documents de référence suivants sont indispensables pour l'application du présent document. Pour les références datées, seule l'édition citée s'applique. Pour les références non datées, la dernière édition du document de référence (y compris les éventuels amendements) s'applique.

Commission Centrale pour la Navigation du Rhin, Standard suivi et repérage des bateaux en navigation intérieure, édition 1.01, octobre 2007.

Réglementation de la Commission (CE) n° 415/2007 du 13 mars 2007 concernant les spécifications techniques applicables aux systèmes de suivi et de localisation des bateaux visés à l'article 5 de la directive 2005/44/CE relative à des services d'information fluviale (SIF) harmonisés sur les voies navigables communautaires, modifiée par le règlement d'exécution (UE) n° 689/2012 du 27 juillet 2012.

Recommandation UIT-R M.1371-4, Caractéristiques techniques pour un système d'identification automatique utilisant un accès multiple par répartition dans le temps dans la bande mobile maritime VHF.

CEI 61993-2, éd. 2, Navigation maritime et équipements et systèmes de radiocommunication - Partie 2 : Matériel de bord du système d'identification automatique universel de classe A (AIS) – Exigences opérationnelles et de performance, méthodes d'essai et résultats exigés.

CEI 60945, Matériel et systèmes de navigation et de radiocommunications maritimes - Spécifications générales - Méthodes d'essai et résultats exigés.

CEI 61108 (série) : Matériels et systèmes de navigation et de radiocommunications maritimes - Système mondial de navigation par satellite (GNSS)

CEI 61162-1, Matériel et systèmes de navigation et de radiocommunications maritimes - Interfaces numériques - Partie 1 : Parleur unique et écouteurs multiples.

CEI 61162-2, Matériel et systèmes de navigation et de radiocommunications maritimes - Interfaces numériques - Partie 2 : Parleur unique et écouteurs multiples, transfert rapide de données.

CEI 62288, Équipements et systèmes de navigation et de radiocommunications maritimes - Présentation des informations relatives à la navigation - Exigences générales, méthodes d'essais et résultats d'essai exigés.

ISO / CEI 3309: Technologies de 'l'information - Télécommunications et échange d'informations entre systèmes - Procédures de commande de liaison de données à haut niveau (HDLC) - Structure de trame.

Résolution OMI A.694(17) : 1991, Prescriptions générales applicables au matériel radioélectrique de bord faisant partie du système mondial de détresse et de sécurité en mer (SMDSM) et aux aides à la navigation.

Résolution MSC.43(64) de l'OMI, amendée par MSC.111(73), Directives et critères applicables aux systèmes de comptes rendus de navires.

Résolution OMI MSC.74 (69), Annexe 3, Recommandation relative aux normes de rendement en matière de système universel automatisé d'identification à bord des navires.

Recommandation UIT-R M.493-13, Système d'appel sélectif numérique à utiliser dans le service mobile maritime.

Recommandation UIT-R M.541-9, Procédures d'exploitation des systèmes d'appel sélectif numérique (DSC) à l'usage du service mobile maritime.

Recommandation UIT-R M.825-3, Caractéristiques d'un système de répondeurs fonctionnant avec des techniques d'appel sélectif numérique à utiliser dans les systèmes de contrôle de trafic maritime et d'identification navire-navire.

Recommandation UIT-R M.1084-4, Solutions intérimaires pour améliorer l'efficacité d'utilisation de la bande 156-174 MHz par les stations du service mobile maritime.

Recommandation UIT-R M.585-5, Assignations et utilisation des identités dans le service mobile.

Recommandation UIT-T O.153, Paramètres fondamentaux pour la mesure de la qualité de fonctionnement en termes d'erreur aux débits inférieurs au débit primaire.

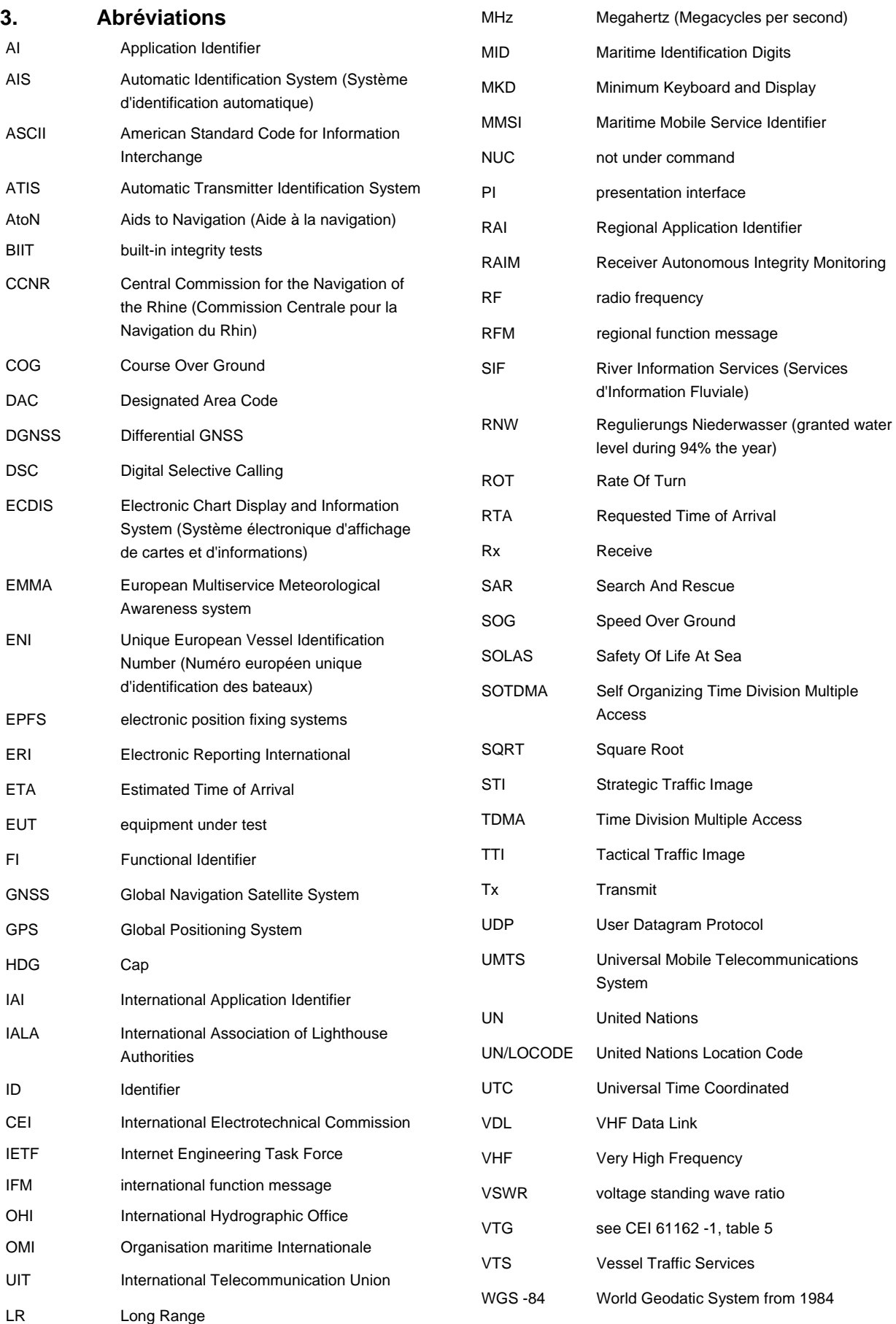

## **4. Exigences générales**

Les équipements de bord AIS Intérieur sont basés sur les spécifications pour les équipements de bord AIS de classe A, conformément à la recommandation UIT-R M.1371 et le standard CEI 61993-2 Edition 2, sauf indication contraire.

#### **4.1 Fonctionnalités de classe A non exigées**

Les équipements de bord AIS Intérieur doivent satisfaire toutes les exigences des équipements de bord de classe A tels que définis par la norme CEI 61993-2, sauf

- Applications longue portée par interface avec d'autres équipements
- Interface pour le port longue portée

#### **4.2 Fonctionnalités supplémentaires autres que de classe A**

Les fonctionnalités supplémentaires suivantes sont exigées :

- Activation de la transmission de messages spécifiques à la navigation intérieure tels que spécifiés dans le tableau 2
- Traitement et affichage des messages spécifiques à la navigation intérieure reçus tels que spécifiés dans le tableau 3
- Réaction à l'assignation de groupe pour le type de station "voies de navigation intérieure"
- Interface pour la réception et le traitement de données correctives différentielles (RTCM SC 104)
- Interface pour la fonctionnalité panneau bleu (commutateur et utilisation du champ de données dans la phrase VSD)
- Suppression de la transmission de certaines phrases ABM BBM de port PI tel que spécifié dans le tableau 2
- Le Message 5 et RFM 10 doivent être transmis avec un intervalle de comptes rendus de 6 minutes en alternant les deux voies.
- Toutes les informations relatives à la vitesse doivent être affichées en km/h et toutes les informations relatives à la portée doivent être affichées en km.

#### **4.3 Manuels**

Les manuels doivent également couvrir les méthodes à appliquer pour le support de fonctionnalités spécifiques à l'AIS Intérieur.

## **5. Exigences relatives à la protection de l'environnement, à l'alimentation électrique, aux usages spécifiques et à la sécurité**

Les exigences applicables aux stations AIS mobiles de classe A doivent être respectées.

## **6. Caractéristiques de performances**

#### **6.1 Composition**

(VTT 2.3.8) Une interface (RTCM SC-104) doit être disponible pour la saisie de données correctives destinées au récepteur GNSS interne.

(VTT 2.3.3) La station AIS Intérieur doit être capable de traiter les commandes d'assignation de groupe (Message AIS 23) pour le type de station "voies de navigation intérieure" et d'agir en conséquence.

(VTT 2.4.1) La station AIS Intérieur doit être capable de traiter l'information Panneau bleu et d'effectuer la commutation correspondante de l'indicateur de manœuvre spéciale dans les messages AIS VLD 1, 2, 3.

(VTT 2.3.7) La station AIS Intérieur doit être capable de traiter les messages de fonctions régionales (RFM) spécifiques à la navigation intérieure avec le code de zone désignée  $(DAC)$  "200".<sup>1</sup>

## **6.1.1 Entrée panneau bleu**

L'information relative au panneau bleu peut être entrée de deux manières :

- a) entrée par phrase VSD selon CEI 61162-1
- b) entrée via un port d'entrée dédié.

## **6.1.1.1 Entrée panneau bleu par phrase VSD**

Le champ VSD "indicateurs pour applications régionales" définit 4 bit (valeurs 0 … 15). Les deux principaux bits des indicateurs pour applications régionales fixent le paramètre "'indicateur de manœuvre spéciale". Les deux autres bits de la phrase VSD doivent être ignorés.

Le tableau ci-après décrit la conversion du champ VSD "indicateurs d'applications régionales" en message VDL 1, 2, 3 paramètre "indicateur de manœuvre spéciale".

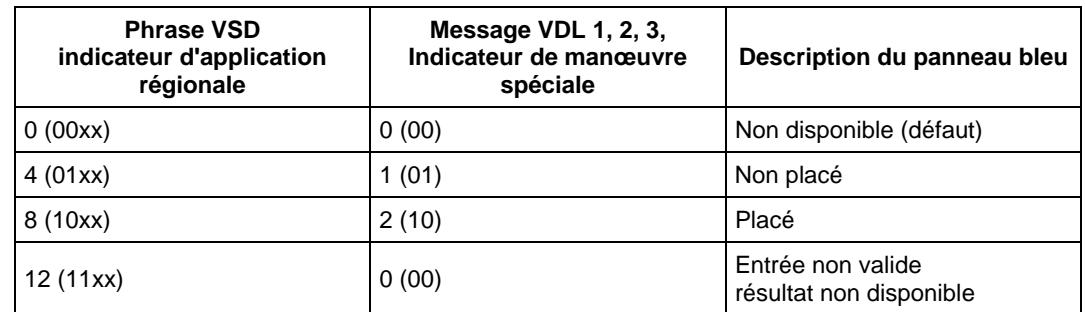

#### **Tableau 1 : Conversion de la phrase VSD en message VDL**

Le paramètre (panneau bleu) indicateur de manœuvre spéciale doit seulement être défini si la phrase VSD est reçue avec une valeur valide d'indicateur d'application régionale et avec un intervalle de deux secondes au minimum. A l'expiration du délai de 2 secondes, l'indicateur de manœuvre spéciale doit être fixé sur "non disponible".

#### **6.1.1.2 Statut du panneau bleu par port d'entrée dédié**

L'entrée pour le statut du panneau bleu doit offrir de préférence trois états d'entrée possibles ou, en guise d'alternative, deux états d'entrée pouvant être contrôlés par un commutateur unique dont le circuit de commutation ouvert signifie "Panneau bleu non placé" et le circuit de commutation fermé signifie "Panneau bleu placé".

La présence d'un commutateur directement connecté doit être assurée par un moyen automatique ou par configuration manuelle.

 1 Sauf indication contraire, "RFM" désigne dans le présent document les Inland specific Regional Function messages (RFM) tels que définis par UIT-R M.1371 avec un identificateur d'application (AI) qui consiste en un DAC = 200 et un identificateur défini de fonction (FI) (ex. : RFM 10 = DAC "200" + FI "10")

## **6.1.2 Récepteur GNSS interne**

La station AIS Intérieur doit comporter un récepteur GNSS interne en tant que source UTC pour le propre positionnement, COG et SOG. Le récepteur GNSS interne doit être conforme aux spécifications correspondantes des séries CEI 61108 telles que définies dans le standard CEI 61993-2. Le récepteur GNSS interne doit pouvoir traiter les données correctives différentielles depuis une interface dédiée RTCM SC 104 et via le message VDL 17.

#### **6.2 Information**

L'information fournie par l'AIS Intérieur doit être conforme au standard Suivi et repérage des bateaux pour la navigation intérieure.

(A3/6.1) (VTT 2.3.2)

Les informations statiques, dynamiques et de voyage pour les bateaux de navigation intérieure doivent présenter, autant que possible, les mêmes paramètres et la même structure que dans le système AIS de l'OMI. Les champs de paramètres non utilisés doivent être définis comme "non disponibles". Les informations statiques des bateaux spécifiques aux bateaux de navigation intérieure doivent être ajoutées.

#### **6.3 Traitement de l'Information**

#### **6.3.1 Entrée des données AIS Intérieur**

Les définitions ci-après s'appliquent pour l'entrée de données pour le Message 5 et RFM 10 :

• Dimensions / référence pour la position du propre bateau.

L'entrée de la longueur totale (LS) et de la largeur totale (BS) doit toujours être exprimée en valeurs dm qui sont transmises en RFM 10.

L'entrée du point de référence pour le Message 5 est définie par des valeurs BI et CI exprimées en dm. Les paramètres restants AI et DI sont calculés à partir de la longueur totale LS et de la largeur totale BS et les valeurs BI et CI définies.

Le Message 5 doit transmettre les valeurs A, B, C et D (valeurs arrondies pour AI, BI, CI et DI en m).

Il existe deux points de référence, pour le GNSS interne et pour une source de positionnement externe. Cette méthode doit être utilisée pour les deux points de référence.

• Dimensions / référence pour la position de la formation.

Outre les dimensions /référence pour la position du propre bateau, des dimensions supplémentaires peuvent être ajoutées sur chaque côté du propre bateau pour décrire une formation.

Pour chaque côté, une extension (EA, EB, EC, ED) du propre bateau peut être définie en dm. La longueur totale du convoi LC et la largeur totale du convoi BC sont calculées en dm et doivent être transmises par RFM 10.

Le Message 5 doit transmettre les valeurs A, B, C et D (arrondies en m) de la formation calculée.

La figure 1 ci-après décrit les paramètres et l'utilisation pour calculer les dimensions à la fois pour RFM 10 et pour le Message 5.

- Tirant d'eau : Entrée toujours en cm, conversion automatique à la valeur supérieure la plus proche (arrondi) pour le Message 5
- Le type de bateau et de cargaison du Message 5 doivent être automatiquement convertis sur la base du type de bateau de navigation intérieure (type de bateau ERI ; voir le standard Suivi et repérage (VTT), annexe E)

Le type de bateau et de cargaison OMI peuvent être remplacés conformément aux règles applicables pour la classe A.

• Le nombre de cônes bleus peut être entré indépendamment du type de bateau et de cargaison OMI.

## **Figure 1 : Paramètres et utilisation pour calculer les dimensions pour RFM 10 et le Message 5**

Les paramètres d'entrée A, B, C et D de la phrase SSD ne sont pas utilisés en mode navigation intérieure.

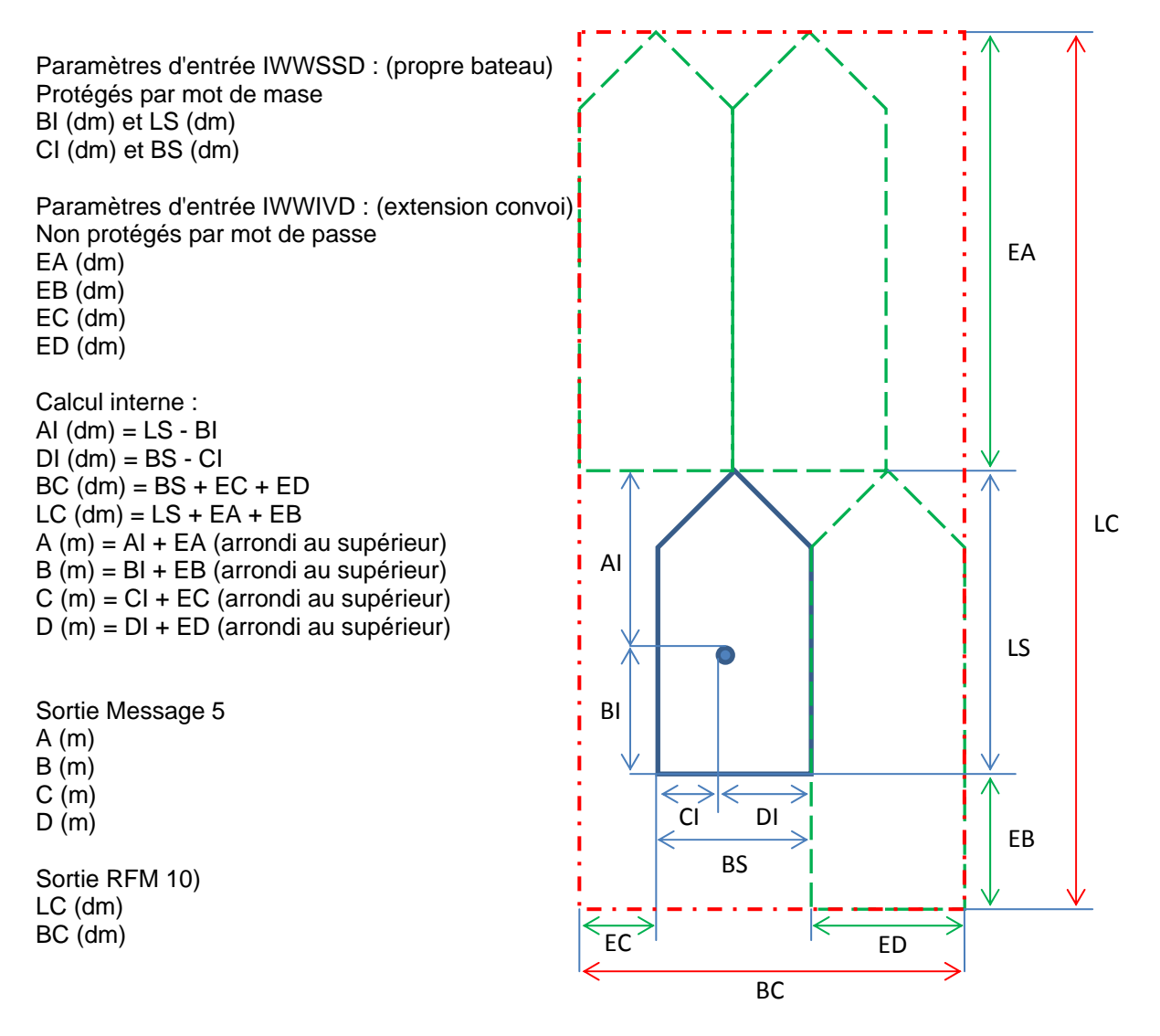

## **6.3.2 Mémorisation des données AIS Intérieur et compilation des messages**

(VTT 2.3.8, VTT 2.4.4.2)

Pour l'entrée des données informatives exigées pour la transmission, la saisie manuelle ou les phrases proposées par l'interface numérique pour le système AIS Intérieur (\$--SSD, \$--VSD, \$PIWWSSD and \$PIWWIVD) doivent être utilisées. Ceci exige la disponibilité de moyens nécessaires pour l'entrée et la conservation des données spécifiques à la navigation intérieure. Seules les entrées qui modifient les données enregistrées (saisie manuelle ou \$--SSD, \$--VSD, \$PIWWSSD, \$PIWWIVD) doivent générer une transmission s'il y a lieu.

Les tableaux ci-après définissent le comportement de la station AIS Intérieur mobile en ce qui concerne les messages de fonctions spécifiques à la navigation intérieure.

## **6.3.2.1 Activation d'un message de fonction spécifique à la navigation intérieure**

Le tableau ci-après définit l'activateur d'un message de fonction spécifique à la navigation intérieure devant être transmis par la station AIS Intérieur mobile (IFM, RFM).

(ABM/BBM = via interface de visualisation standard, MKD = via clavier ou écran minimum, ECDIS Intérieur = via ECDIS Intérieur connecté (uniquement recommandation). Par interrogation VDL = réaction autonome, si la demande est reçue par IFM 2 ou 3).

## **Table 1: Transmission de messages de fonction spécifiques à la navigation intérieure**

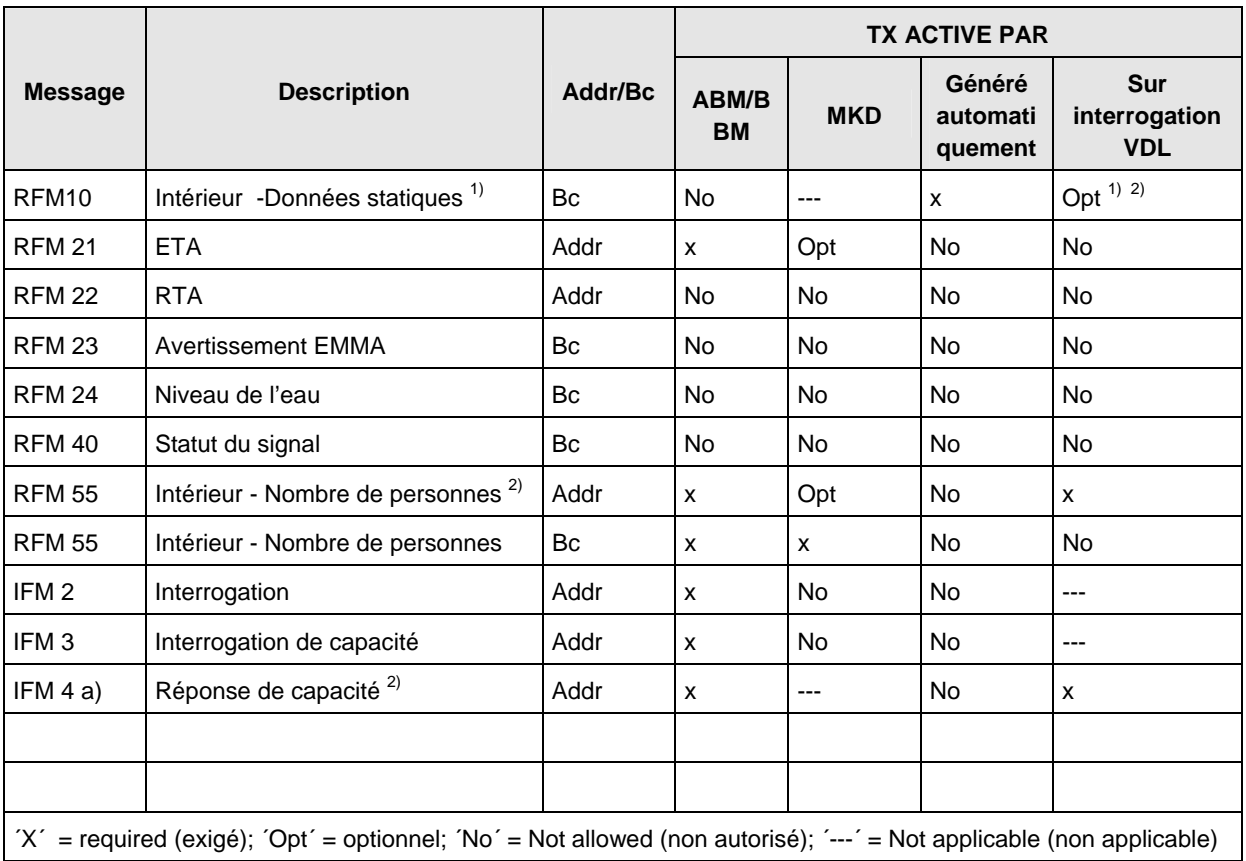

 $1)$  Mis à disposition de manière autonome avec Message 5 AIS VDL par la station AIS Intérieur Mobile.

<sup>2)</sup> Message uniquement si la demande est adressée à la propre station.

## **6.3.2.2 Traitement des messages de fonction spécifiques à la navigation intérieure reçus**

Le tableau ci-après définit le comportement de la station AIS Intérieur mobile lorsqu'un message de fonction spécifique à la navigation intérieure est reçu (IFM, RFM).

(VDM = présentation via interface de visualisation, MKD = affichage via clavier et écran minimum, ECDIS intérieur = affichage via ECDIS intérieur connecté (uniquement recommandation), réponse VDL = réaction autonome au message VDL reçu).

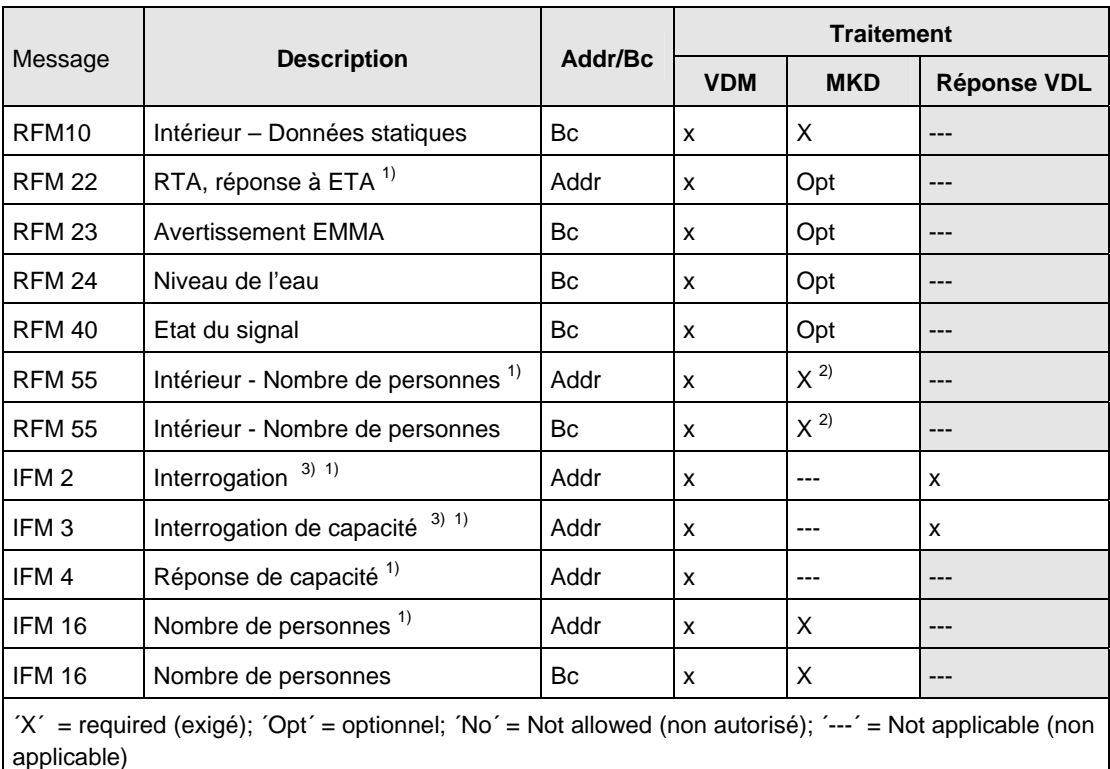

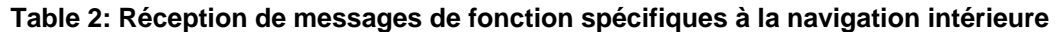

<sup>1)</sup> Messages uniquement traités si adressés à la propre station.<br> $\frac{2}{3}$  Soul l'affichage du pombre total de personnes à berd est exig

<sup>2)</sup> Seul l'affichage du nombre total de personnes à bord est exigé.<br><sup>3)</sup> Messense existence et à la descenda est existen à la grande.

Messages uniquement si la demande est adressée à la propre station.

## **6.3.2.3 RFM 10 spécifique à la navigation intérieure (Données statiques concernant le bateau de navigation intérieure et données relatives au voyage) et RFM 55 spécifique à la navigation intérieure (Personnes à bord)**

La compilation de RFM 10 et RFM 55 pour la transmission fait partie de la station AIS Intérieur :

- RFM 10 devrait être utilisé uniquement par le système AIS Intérieur pour diffuser des données statiques concernant le bateau et des données relatives au voyage en plus du Message 5. Ce message sera envoyé moins de 4 secondes après le Message 5 en utilisant un Message 8 / RFM 10.
- Le Message 5 et RFM 10 doivent être transmis avec un intervalle de comptes rendus de 6 minutes en alternant les deux voies.
- La station AIS Intérieur doit être capable de répondre automatiquement à une interrogation pour le message VDL 5 (Message 15 reçu), avec le Message 5 et le Message 8 / RFM 10.
- La station AIS Intérieur doit être capable d'activer un Message 8 / RFM 55 via MKD et de répondre automatiquement à une demande du "Nombre de personnes à bord - Intérieur" avec le Message 6 / RFM 55.

## **6.3.2.4 RFM spécifiques à la navigation intérieure autres que RFM 10 et RFM 55**

Les options suivantes sont disponibles pour la compilation de messages spécifiques à la navigation intérieure autres que RFM 10 et RFM 55 :

- La compilation est implémentée dans la station AIS Intérieur elle-même.
- La compilation de messages spécifiques à la navigation intérieure peut être assurée par une application externe à la station AIS Intérieur à bord et elle est entrée au moyen de l'interface de présentation par l'utilisation des phrases ABM ou BBM, selon le cas, conformément au standard CEI 61162-1.

Les applications externes pourraient être :

- Un équipement ECDIS Intérieur ou un équipement radar connecté
- Une application logicielle dédiée et connectée (sans fonctionnalité ECDIS Intérieur).

## **6.3.3 Alarmes et indications relatives au fonctionnement**

Il doit être possible durant l'installation de désactiver de manière sélective les alarmes non utilisées pour l'installation concernée, par exemple EPFS externe perdu (25), cap perdu/non valide (32), information ROT non valide (35). Cette fonctionnalité doit être protégée par mot de passe.

## **6.4 Minimum Keyboard and Display (MKD) Saisie et affichage minimum**

## **6.4.1 Affichage des messages reçus**

Outre l'AIS classe A, les informations suivantes doivent être affichées sur un MKD :

- Données statiques AIS Intérieur L'information étant fournie à la fois par le Message 5 et RFM 10, les données spécifiques de l'AIS Intérieur devant être affichées si possible (dimensions, tirant d'eau, type de bateau, catégorie de marchandises dangereuses)
- Nombre de personnes à bord RFM 55 doit être préféré à IFM 16
- Information relative au panneau bleu
- L'information relative à la vitesse doit être affichée en km/h
- L'information relative à la portée doit être affichée en km.

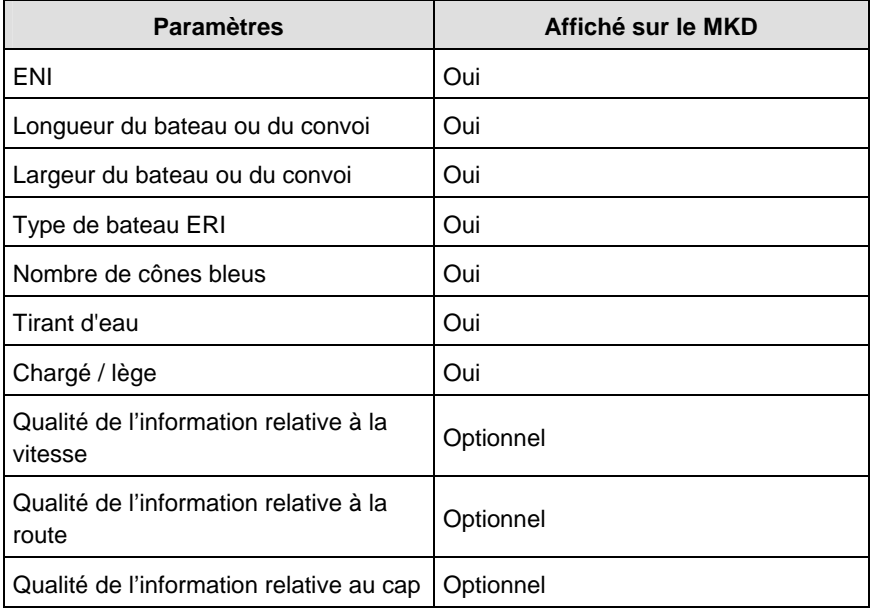

## **Tableau 4 : Les informations ci-après de RFM 10 doivent être affichées :**

## **6.4.2 Entrée de données**

Outre l'AIS classe A, les données suivantes doivent être entrées via MKD :

- Données statiques AIS Intérieur L'information étant fournie à la fois par le Message 5 et RFM 10, les données spécifiques de l'AIS Intérieur devant être entrées seulement une fois afin d'éviter les conflits, par exemple dimensions, tirant d'eau, type de bateau, catégorie de marchandises dangereuses.
- Nombre de personnes à bord RFM 55 doit être préféré à IFM 16.

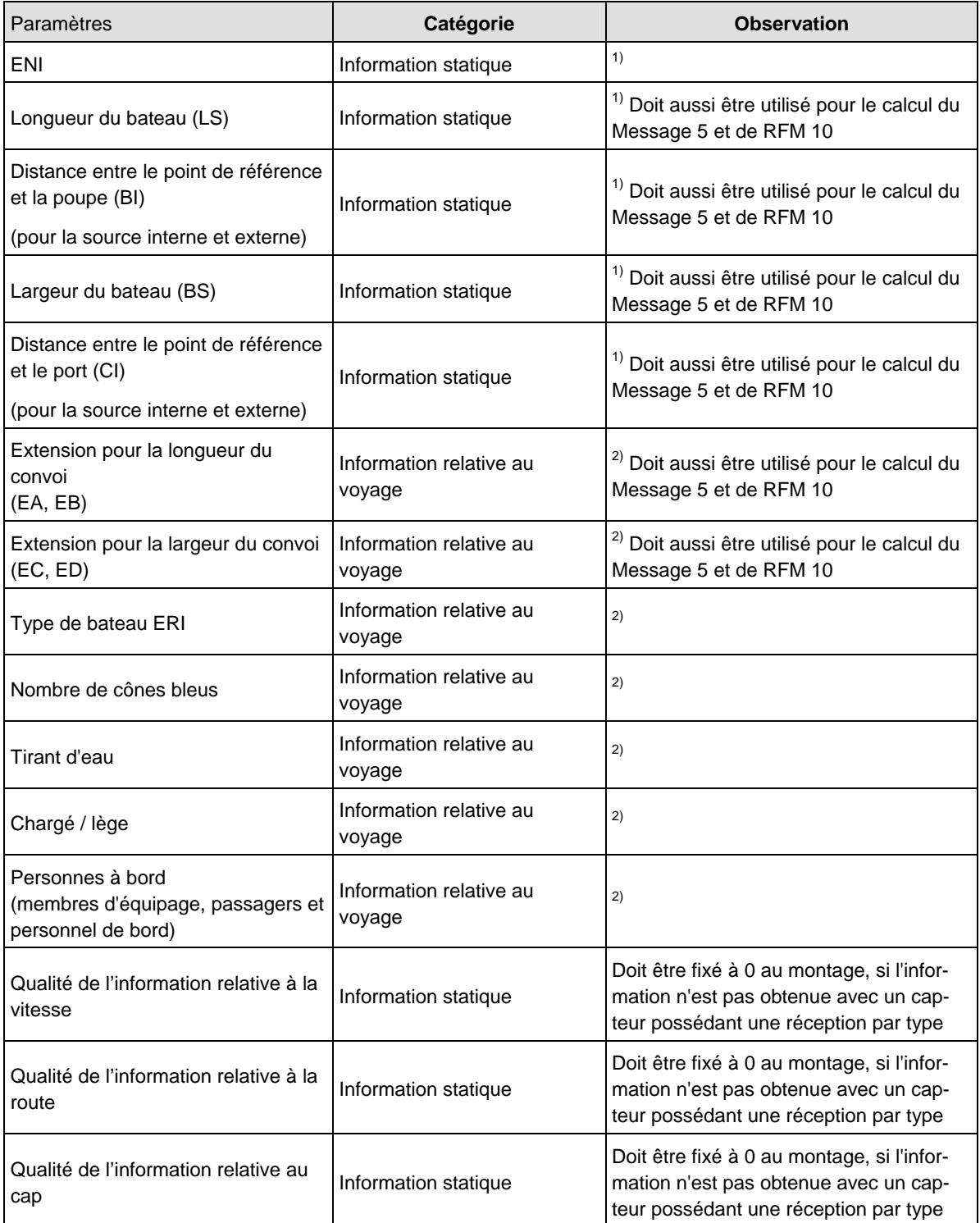

# **Tableau 5 : Les informations ci-après de RFM 10 et RFM 55 doivent être entrées via MKD :**

1) Lors du montage, les données doivent être protégées par le mot de masse de l'administrateur

2) Les données relatives au voyage ne doivent pas être protégées par le mot de masse de l'administrateur.

## **6.4.3 Activation de la transmission de RFM 55 via MKD**

Le MKD doit être conçu pour permettre d'activer la transmission RFM 55.

# **7. Exigences techniques**

## **7.1 Réponses aux commandes d'assignation**

(Standard Suivi et repérage, 2.3.3, Tableau 2.1)

La station AIS Intérieur doit traiter les commandes d'assignation conformément aux standards UIT-R M 1371 et VTT 2.3.3, tableau 2.5. La station AIS Intérieur mobile doit réagir à l'assignation de groupe pour le type de station "voie de navigation intérieure" et non pour le type de station "Station mobile de classe A".

Une commande d'assignation avec un intervalle de rapport inférieur à l'intervalle de rapport autonome, reçue sous la forme de phrases proposés par l'interface numérique pour le système AIS Intérieur (\$PIWWSSD et \$PIWWIVD) doivent réduire l'intervalle défini par UIT-R M.1371. Une commande d'assignation ne doit pas augmenter l'intervalle de rapport au-delà de l'intervalle de rapport autonome.

## **7.2 Interface de présentation**

#### **7.2.1 Ports requis**

L'interface de présentation du système AIS Intérieur doit inclure les ports de données figurant dans le tableau 6. (Voir aussi Annexe D.)

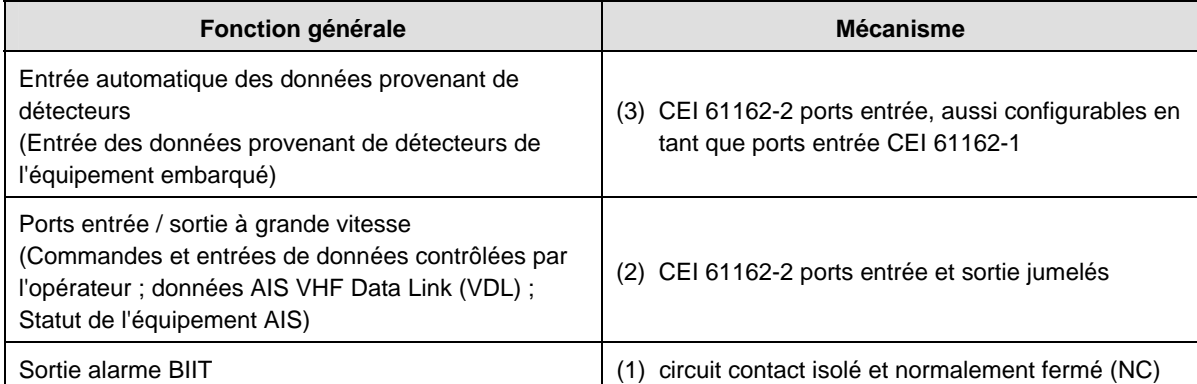

#### **Tableau 3: Présentation de l'interface d'accès**

Note: Port de commande non requis

## **7.2.2 Données entrées et formats d'entrée**

Le système IAS Intérieur doit pouvoir recevoir et traiter au minimum les données entrées figurant dans le tableau 7. Les précisions concernant ces phrases figurent dans le standard CEI 61162-1. Des données propriétaires du fabricant peuvent également être entrées au moyen de ces ports à grande vitesse.

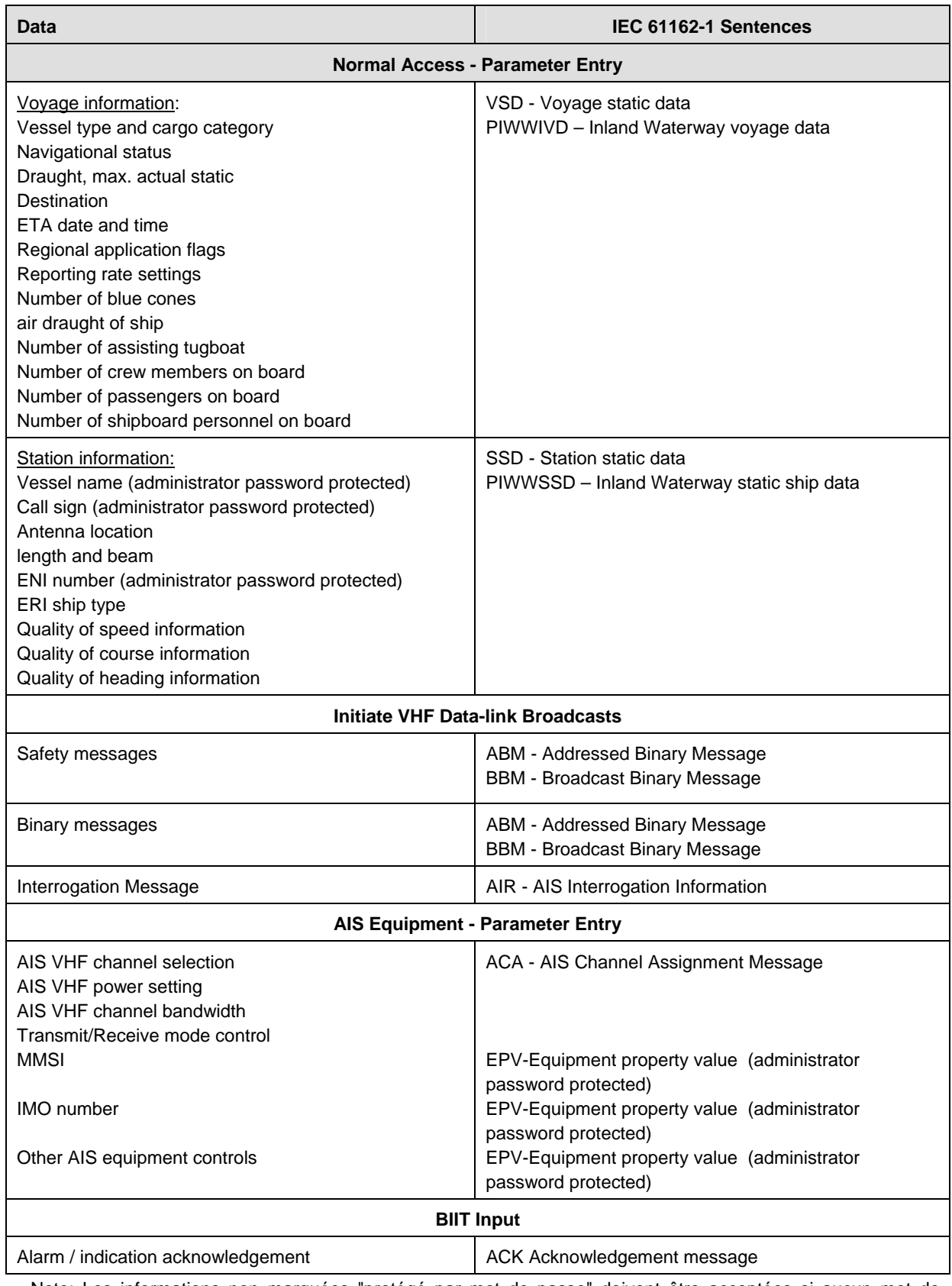

## **Tableau 7: Données entrées et formats d'entrée à grande vitesse**

Note: Les informations non marquées "protégé par mot de passe" doivent être acceptées si aucun mot de passe de l'administrateur n'est fourni, même si la même phrase comporte des informations protégées. Dans ce cas, l'information protégée est ignorée.

## **7.2.3 Données de sortie et formats de sortie**

Outre l'AIS classe A, une station AIS Intérieur envoie les phrases PIWWSSD et PIWWIVD par les deux ports à grande vitesse en réponse à une interrogation.

Les phrases d'interrogation sont utilisées telles que définies par la norme CEI 61162-1 avec le formatage de phrases SSD et IVD. Une interrogation de SSD provoque la réponse de l'unité à la fois par une phrase SSD et une phrase PIWWSSD.

## **8. Essais de fonctionnement**

## **8.1 Modes d'exploitation / capacité**

#### **8.1.1 Réponse à une interrogation**

(4.2.1, M.1371/A2-3.3.2, A8, 6.5.4.1)

#### **8.1.1.1 Méthode de mesure**

Etablir l'environnement d'essai standard et lancer l'EUT en mode autonome. Appliquer un message d'interrogation (Message 15, avec l'EUT pour destinataire) dans le VDL conformément au tableau des messages (M1371/A8-3.11) pour des réponses par Message 3, Message 5, le décalage de l'intervalle étant réglé à une valeur définie. Enregistrer les messages transmis et la structure de trame.

## **8.1.1.2 Résultat exigé**

L'EUT doit transmettre le message de réponse approprié à l'interrogation, tel que requis après réglage du décalage de l'intervalle. L'EUT doit transmettre la réponse sur la même voie que celle par laquelle a été reçue l'interrogation. L'EUT doit transmettre au VDL le Message 5 et les "Données statiques concernant le bateau de navigation intérieure et données relatives au voyage" et RFM 10 en utilisant un message binaire de diffusion (Message 8). Les "Données statiques concernant le bateau de navigation intérieure et données relatives au voyage" et RFM 10 doivent suivre le Message 5 en 4 secondes. ITDMA doit être utilisé si possible.

#### **8.2 Intervalles de notification**

#### **8.2.1 Intervalles des comptes rendus de données statiques**

#### **8.2.1.1 Méthode de mesure**

Etablir l'environnement d'essai standard et lancer l'EUT en mode autonome.

- a) Enregistrer les messages transmis et vérifier les données statiques et relatives au voyage (Message 5 et RFM 10).
- b) Modifier les données statiques et/ou de voyage de la station. Enregistrer les messages transmis et vérifier les données statiques et relatives au voyage (Message 5).

## **8.2.1.2 Résultat exigé**

- a) L'EUT doit transmettre le Message 5 avec un intervalle de comptes rendus de 6 minutes et le RFM 10 spécifique à la navigation intérieure au maximum 4 secondes après le Message 5, sur le même canal, en utilisant les transmissions autonomes programmées (ITDMA), si possible. Le Schéma d'accès ITDMA doit remplacer un message de compte rendu de position -Message 1 – par un Message 3.
- b) L'EUT doit transmettre le Message 5 et RFM 10 dans un délai de 1 minute en revenant à un intervalle de comptes rendus de 6 minutes.

#### **8.3 Alarmes et indicateurs, retour au fonctionnement normal**

#### **8.3.1 Méthode de mesure**

Désactiver les alarmes conformément à la section 6.3.3.

#### **8.3.2 Résultat exigé**

Les alarmes doivent pouvoir être désactivées. La désactivation des alarmes doit être protégée par le mot de passe de l'administrateur.

#### **8.4 Entrée de données sur le MKD**

#### **8.4.1 Méthode de mesure**

Entrer toutes les données statiques et relatives au voyage conformément à 0, tableau 5.

#### **8.4.2 Résultat exigé**

Toutes les données de 0, tableau 5, doivent pouvoir être entrées avec la précision appropriée.

L'entrée de données doit être protégée par mot de passe conformément à 0, tableau 5.

Le type de bateau et de cargaison du Message 5 doivent être automatiquement convertis sur la base du type de bateau de navigation intérieure (type de bateau ERI ; voir le standard Suivi et repérage, annexe E) lorsque le type de bateau ERI est entré

Le type de bateau et la catégorie de cargaison OMI doivent pouvoir être remplacés conformément aux règles de classe A.

#### **8.5 Affichage de données sur le MKD**

#### **8.5.1 Méthode de mesure**

Appliquer au VLD un Message 1, 9, 18, 19.

#### **8.5.2 Résultat exigé**

La vitesse doit être affichée en km/h et la portée doit être affichée en km.

## **9. Essais spécifiques de la couche liaison**

## **9.1 Assignation de groupe**

#### **9.1.1 Assignation par \$PIWWIVD**

Les commandes d'assignation de groupe sont prioritaires sur les assignations par entrée via \$PIWWIVD.

## **9.1.1.1 Méthode de mesure**

Accéder à l'EUT par un Message 23 AIS pour commuter l'EUT en mode assigné. Enregistrer le VDL et contrôler la réaction de l'EUT. Appliquer une assignation par entrée \$PIWWIVD avec un intervalle de comptes rendus différent.

## **9.1.1.2 Résultat exigé**

L''EUT doit ignorer l'assignation par entrée via \$PIWWIVD.

#### **9.1.2 Assignation par Message 16**

Les messages adressés directement à un transpondeur AIS sont prioritaires sur les commandes d'assignation de groupe et les assignations manuelles. L'essai suivant doit permettre de vérifier la priorité d'assignation de ces messages.

#### **9.1.2.1 Méthode de mesure**

Etablir l'environnement d'essai standard et lancer l'EUT en mode autonome. Entrer les données du capteur et assurer un intervalle de comptes rendus de 10 secondes.

- a) Accéder à l'EUT par un Message 16 AIS pour commuter l'EUT en mode assigné avec un intervalle de comptes rendus de 5 secondes. Enregistrer le VDL et contrôler la réaction de l'EUT.
- b) Appliquer un Message 23 avec un intervalle de comptes rendus de 2 secondes. Structurer le Message 23 de sorte que le message soit adressé à l'EUT.
- c) Appliquer une assignation par entrée via \$PIWWIVD avec un intervalle de comptes rendus de 2 secondes.

## **9.1.2.2 Résultat exigé**

- a) L'intervalle de comptes rendus doit être de 5 secondes.
- b) L'EUT doit ignorer la commande initiée par le Message 23.
- c) L''EUT doit ignorer la commande initiée par \$PIWWIVD.

#### **9.1.3 Augmentation de l'intervalle de comptes rendus assigné**

#### **9.1.3.1 Augmentation de l'intervalle de comptes rendus assigné par \$PIWWIVD**

(7.3.3.1, M.1371/A2-3.3.6, E.1.6)

#### **9.1.3.1.1 Méthode de mesure**

Etablir l'environnement d'essai standard et lancer l'EUT en mode autonome.

- a) Appliquer une assignation par entrée \$PIWWIVD dans l'EUT avec un intervalle de comptes rendus supérieur à l'intervalle de comptes rendus en mode autonome.
- b) Appliquer une assignation par entrée \$PIWWIVD dans l'EUT avec un intervalle de comptes rendus inférieur à l'intervalle de comptes rendus en mode autonome.

Enregistrer les messages transmis.

## **9.1.3.1.2 Résultat exigé**

- a) L'EUT doit transmettre les comptes rendus de position avec l'intervalle autonome dans \$PIWWIVD.
- b) L'EUT doit commuter en mode assigné et transmettre les comptes rendus de position avec des intervalles de 2 secondes. L'EUT doit revenir en mode de fonctionnement autonome après le délai de temporisation.

## **9.1.4 Adressage par type de station**

## **9.1.4.1 Méthode de mesure**

Etablir l'environnement d'essai standard et lancer l'EUT en mode autonome avec un intervalle de comptes rendus de 10 secondes.

- a) Transmettre à l'EUT une commande d'assignation de groupe (Message 23) (définir la région géographique de sorte que l'EUT se trouve dans cette région). Régler l'intervalle de comptes rendus à 2 secondes et le type de station sur 0 (toutes stations).
- b) Transmettre à l'EUT une commande d'assignation de groupe (Message 23) (définir la région géographique de sorte que l'EUT se trouve dans cette région). Régler l'intervalle de comptes rendus à 2 secondes et le type de station sur 1 (classe A), 2 (classe B), 3 (aéronef SAR), 4 (classe B SO), 5 (classe B CS).
- c) Transmettre à l'EUT une commande d'assignation de groupe (Message 23) (définir la région géographique de sorte que l'EUT se trouve dans cette région). Régler l'intervalle de comptes rendus à 5 secondes et le type de station sur 6 (voies de navigation intérieure). Entrer une nouvelle fois ce message dans le VDL dans un délai de 4 minutes. Enregistrer le VDL et contrôler la réaction de l'EUT.

## **9.1.4.2 Résultat exigé**

- a) L'EUT doit commuter en mode assigné et transmettre les comptes rendus de position avec des intervalles de 2 secondes. L'EUT doit revenir en mode de fonctionnement autonome après le délai de temporisation.
- b) L'EUT doit rejeter le Message 23.
- c) L'EUT doit commuter en mode assigné et transmettre les comptes rendus de position avec des intervalles de 5 secondes. L'EUT doit revenir en mode de fonctionnement autonome après expiration du délai de temporisation de la deuxième assignation de groupe transmise.

## **9.2 Formats de message AIS Intérieur**

## **9.2.1 Messages spécifiques à la navigation intérieure reçus**

#### **9.2.1.1 Méthode de mesure**

Etablir l'environnement d'essai standard et lancer l'EUT en mode autonome.

a) Entrer dans le VDL les messages spécifiques à la navigation intérieure suivants en utilisant un message binaire (Message 8) : Données statiques concernant le bateau de navigation intérieure et données relatives au voyage RFM 10 (DAC 200 / FI 10) Alerte EMMA - spécifique à la navigation intérieure (DAC 200 / FI 23) Hauteur d'eau spécifique à la navigation intérieure (DAC 200 / FI 24) Statut du signal spécifique à la navigation intérieure (DAC 200 / FI 40) Nombre de personnes à bord - spécifique à la navigation intérieure RFM 55 (DAC 200 / FI 55) Nombre de personnes à bord – Message 16 de fonction international (DAC 001 / FI 16)

- b) Entrer dans le VDL les messages spécifiques à la navigation intérieure suivants en utilisant un message binaire (Message 6) : RTA à l'écluse / au pont / au terminal RFM 22 (DAC 200 / FI 22) Nombre de personnes à bord - spécifique à la navigation intérieure RFM 55 (DAC 200 / FI 55) Nombre de personnes à bord – Message 16 de fonction international (DAC 001 / FI 16)
- c) Appliquer dans le VDL le message adressé spécifique à la navigation intérieure en utilisant un message binaire adressé (Message 6 ; autre station de destination).
- d) Appliquer dans le VDL le compte rendu de position (Message 1, 2 ou 3) avec le paramètre "panneau bleu activé" ainsi que les données statiques (annonce 5) et relatives au voyage.

Enregistrer les messages transmis et la structure de trame.

## **9.2.1.2 Résultat exigé**

- a) L'EUT doit présenter correctement le message reçu via l'interface de présentation. S'il est configuré à cet effet, l'EUT doit afficher le message spécifique à la navigation intérieure en conséquence. Le contenu de RFM 10 doit être affiché conformément à 0 tableau 4 (6.4.1).
- b) L'EUT doit présenter correctement le message reçu via l'interface de présentation. L'EUT doit transmettre le message d'accusé de réception approprié pour les messages adressés. S'il est configuré à cet effet, l'EUT doit afficher le message spécifique à la navigation intérieure en conséquence.
- c) L'EUT ne doit pas afficher le Message 6 (adressé à une autre station) sur l'interface de présentation. S'il est configuré à cet effet, l'EUT ne doit pas afficher le message spécifique à la navigation intérieure reçu qui est adressé à une autre station destinataire.
- d) L'EUT doit présenter correctement le message reçu via l'interface de présentation. S'il est configuré à cet effet, l'EUT doit afficher l'information "panneau bleu activé" uniquement si des données statiques et relatives au voyage d'un bateau de la navigation intérieure RFM 10 (utilisant le Message 8) ont été reçues précédemment.

## **9.2.2 Messages spécifiques à la navigation intérieure transmis**

(6.5.1, M.1371/A8)

Etablir l'environnement d'essai standard et lancer l'EUT en mode autonome. Appliquer toutes les données statiques, dynamiques et relatives au voyage dans l'EUT (en utilisant le MKD \$--SSD, \$--VSD, \$PIWWSSD et \$PIWWIVD). Enregistrer tous les messages sur le VDL et contrôler le contenu des messages déterminants. Pour tous les points secondaires, s'assurer que les valeurs transmises à l'EUT par les phrases MKD ou PI demeurent enregistrées dans l'EUT, y compris après interruption de l'alimentation électrique. Examiner les messages VDL de l'EUT et vérifier si des valeurs définies sont utilisées.

## **9.2.2.1 Messages 1, 2 ou 3 de comptes rendus de position**

## (6.5.4.1)

L'information panneau bleu peut être dérivée par un commutateur directement connecté ou par les bits régionaux de la phrase PI (\$-VSD) reçue périodiquement. La présence d'un commutateur directement connecté doit être assurée par un moyen automatique ou par configuration manuelle. Vérifier que l'information panneau bleu dérivée du commutateur directement connecté est prioritaire sur les commandes NMEA transférées (bits régionaux de la phrase \$-VSD).

## **9.2.2.1.1 Méthode de mesure**

Etablir l'environnement d'essai standard et lancer l'EUT en mode autonome.

a) Appliquer une phrase VSD valide avec l'indicateur d'application régionale réglé comme suit :

"Panneau bleu non activé" (0100bin),

"Panneau bleu activé" (1000bin),

"Information panneau bleu non disponible" (0000bin).

- b) Régler les données d'entrée pour l'information panneau bleu dans le VSD sur "non valide" (par ex. faux total de contrôle).
- c) Appliquer une phrase VSD valide avec l'indicateur d'application régionale réglé sur 2. Déconnecter l'entrée VSD pour l'information panneau bleu.
- d) Connecter le commutateur panneau bleu à l'EUT de sorte que la valeur panneau bleu soit réglée sur 1 (= non activé).
- e) Changer la valeur panneau bleu en la réglant sur 2 (= activé) par un commutateur directement connecté à l'EUT.
- f) Changer la valeur panneau bleu en la réglant sur 1 (= non activé) en entrant dans l'EUT une phrase VSD (bits régionaux de la phrase VSD).
- g) Déconnecter le commutateur panneau bleu de l'EUT de sorte que la valeur panneau bleu soit réglée sur 0 (= non disponible).

## **9.2.2.1.2 Résultat exigé**

- a) Vérification des paramètres panneau bleu dans le message VDL 1, 2, 3 :
	- 1 = non engagé dans une manœuvre spéciale (panneau bleu non activé),
	- 2 = engagé dans une manœuvre spéciale (panneau bleu activé),
	- $0 =$  non disponible.

L'EUT doit transmettre le Message 1, 2 ou 3 avec la valeur panneau bleu correspondante.

L'EUT ne doit pas transmettre le Message 5 pour données inchangées dérivées de la phrase PI (VSD).

- b) L'EUT doit commuter la valeur panneau bleu sur 0 (non disponible) en 2 secondes après une entrée non valide (vérifier sortie PI, phrase VDO) et doit transmettre le Message 1, 2 ou 3 avec la valeur panneau bleu  $0$  ( = non disponible).
- c) L'EUT doit commuter la valeur panneau bleu sur 0 (non disponible) en 2 secondes après une entrée non valide (vérifier sortie PI, phrase VDO) et doit transmettre le Message 1, 2 ou 3 avec la valeur panneau bleu  $0$  ( = non disponible).
- d) L'EUT doit transmettre le Message 1, 2 ou 3 avec la valeur panneau bleu 1 (= non activé).
- e) L'EUT doit transmettre le Message 1, 2 ou 3 avec la valeur panneau bleu 2 (= activé).
- f) L'EUT doit ignorer l'information panneau bleu dérivée de la phrase VSD.
- g) L'EUT doit transmettre le Message 1, 2 ou 3 avec la valeur panneau bleu 0 (= non disponible).

## **9.2.2.2 Données statiques concernant le bateau et données relatives au voyage (Message 5 et RFM 10)**

## **9.2.2.2.1 Méthode de mesure**

Lancer l'EUT en mode autonome et enregistrer les messages sur le VDL.

- a) Configurer plusieurs combinaisons appropriées de bateaux et de convois (au minimum, le test doit couvrir toutes les extensions fixées à 0 (propre bateau seulement) et toutes les extensions fixées à des valeurs autres que 0 ainsi que les sources de positionnement interne et externe).
- b) Configurer plusieurs types de bateaux et de formations ERI.
- c) Configurer le type de bateau et de cargaison pour le Message 5.
- d) Configurer le tirant d'eau en dm.
- e) Eteindre l'EUT en déconnectant l'alimentation électrique. Reconnecter l'alimentation électrique et enregistrer les messages sur le VDL.

## **9.2.2.2.2 Résultat exigé**

- a) L'EUT doit transmettre les valeurs A, B, C, D correctes et arrondies dans le Message 5 et la longueur et largeur correcte dans RFM 10 conformément aux calculs définis dans la section 6.3.1 et avec la précision spécifiée.
- b) L'EUT doit transmettre le type correct de bateau et convoi ERI dans RFM 10 et le type de bateau et convoi converti dans le Message 5.
- c) L'EUT doit transmettre le type de bateau et de cargaison correct dans le Message 5.
- d) L'EUT doit transmettre le tirant d'eau correct en cm dans RFM 10 et en dm arrondis dans le Message 5.
- e) L'EUT doit transmettre le Message 5 et RFM 10 avec les valeurs identiques.

## **9.2.2.3 ETA à l'écluse / au pont / au terminal RFM 21 (DAC 200 / FI 21) (si activé)**

(6.5.4.1)

Ce message ne doit être envoyé que par des stations AIS Intérieur, pour envoyer un compte rendu d'ETA à une écluse, un pont ou un terminal afin de demander un intervalle temporel dans la planification des ressources. Le message doit être envoyé avec le Message 6 binaire. Un avis d'accusé de réception par RFM 22 doit être reçu dans les 15 minutes. Si tel n'est pas le cas, le RFM 21 doit être répété une fois.

Note: En guise d'alternative, cette fonctionnalité peut être mise en œuvre de manière externe.

## **9.2.2.3.1 Méthode de mesure**

- a) Envoyer le message d'application RFM 21 (DAC 200 / FI 21) depuis l'EUT en utilisant le message binaire adressé – Message 6. Répondre à ce message via VDL dans un délai de 15 minutes en utilisant le message d'application DAC 200 / FI 22. Enregistrer le VDL durant une période supérieure à 15 minutes.
- b) Envover le message d'application RFM 21 (DAC 200 / FI 21) depuis l'EUT en utilisant le message binaire adressé – Message 6, sans répondre à ce message via VDL. Attendre plus de 15 minutes et enregistrer le VDL.

## **9.2.2.3.2 Résultat exigé**

- a) L'EUT doit transmettre le Message 6 RFM 21 avec le contenu approprié. La réponse par message d'application RFM 22 (DAC 200 / FI 22) entrée dans le VDL doit être présenté par l'EUT sur le port ECDIS. L'EUT ne doit pas répéter le message d'application RFM 21 après 15 minutes.
- b) L'EUT doit transmettre le Message 6 RFM 21 avec le contenu approprié. Enregistrer le VDL et vérifier si l'EUT répète le message d'application 6 RFM 21 après 15 minutes. Surveiller le VDL durant 15 minutes supplémentaires et confirmer que l'EUT ne transmet pas une nouvelle fois le message d'application RFM 21.

## **9.2.2.4 Personnes à bord RFM 55 (DAC 200 / FI 55)**

#### (6.5.4.1)

Ce message doit être utilisé uniquement par des bateaux de navigation intérieure pour indiquer à une autorité compétente le nombre des personnes se trouvant à bord. Le message doit être envoyé avec le message binaire 6 RFM 55 (DAC 200, FI 55).

#### **9.2.2.4.1 Méthode de mesure**

- a) Activer la transmission du message relatif au nombre de personnes à bord en tant que RFM 55 avec le MKD.
- b) Activer la transmission du message relatif au nombre de personnes à bord en tant que RFM 55 avec l'ABM.
- c) Activer la transmission du message relatif au nombre de personnes à bord en tant que RFM 55 avec le BBM.

## **9.2.2.4.2 Résultat exigé**

- a) L'EUT doit transmettre le Message 6 AIS avec le contenu approprié (vérifier tous les nombres) en tant que RFM 55.
- b) L'EUT doit transmettre le Message 6 AIS avec le contenu approprié en tant que RFM 55.
- c) L'EUT doit transmettre le Message 8 AIS avec le contenu approprié en tant que RFM 55.

## **9.2.3 Transmission de messages d'interrogation spécifiques à la navigation intérieure**

#### **9.2.3.1 Transmettre une interrogation pour un FM spécifique (IFM 2)**

#### **9.2.3.1.1 Méthode de mesure**

Etablir l'environnement d'essai standard et lancer l'EUT en mode autonome.

Appliquer une phrase ABM contenant un IFM 2 (interrogation pour un FM spécifique) en utilisant le message binaire 6 pour demander les "Données de bateau de la navigation intérieure et de voyage (RFM 10)". Enregistrer les messages transmis.

- a) Envoyer un IFM 2, demander DAC =  $200$  et FI demandé =  $10$ .
- b) Envoyer un IFM 2, demander DAC =  $200$  et FI demandé =  $55$ .
- c) Envoyer un IFM 2, demander DAC =  $303$  et FI demandé =  $10$ .

## **9.2.3.1.2 Résultat exigé**

L'EUT doit réagir comme suit :

- a) L'EUT doit envoyer un message d'interrogation sur VDL en utilisant le message binaire 6 et le DAC FI ainsi que le DAC demandé doivent être corrects.
- b) L'EUT doit envoyer un message d'interrogation sur VDL en utilisant le message binaire 6 et le DAC FI ainsi que le DAC demandé doivent être corrects.
- c) L'EUT doit envoyer un message d'interrogation sur VDL en utilisant le message binaire 6 et le DAC FI ainsi que le DAC demandé doivent être corrects.

## **9.2.3.2 Transmission d'une interrogation de capacité (IFM 3)**

#### **9.2.3.2.1 Méthode de mesure**

Etablir l'environnement d'essai standard et lancer l'EUT en mode autonome. Appliquer une phrase ABM contenant IFM 3 (Interrogation de Capacité) en utilisant le message binaire 6 dans le VDL avec DAC = 001,  $FI = 3$ , DAC demandé = 200 et FI demandé = 10.

#### **9.2.3.2.2 Résultat exigé**

L'EUT doit transmettre un message binaire adressé – Message 6 et le contenu du message doit être correct.

#### **9.2.4 Réponse à des messages d'interrogation spécifiques à la navigation intérieure**

**9.2.4.1 Réponse à une "Interrogation de capacité" (IFM 3) avec "Réponse de Capacité" (IFM 4)** 

#### **9.2.4.1.1 Méthode de mesure**

Etablir l'environnement d'essai standard et lancer l'EUT en mode autonome.

- a) Appliquer dans le VDL un IFM 3 (Interrogation de capacité) en utilisant le message binaire adressé – Message 6, avec le DAC demandé = 200. Enregistrer les messages transmis.
- b) Répéter l'essai avec DAC = 303.
- c) Répéter l'essai avec DAC = 001.

#### **9.2.4.1.2 Résultat exigé**

a) L'EUT doit transmettre la réponse appropriée "réponse de capacité" (IFM 4) en utilisant le message binaire (Message 6) adressé à l'émetteur de l'interrogation. Le contenu de ce message doit être conforme aux spécifications de UIT-R M. 1371. Instruction Bit "tableau de capacité FI" :

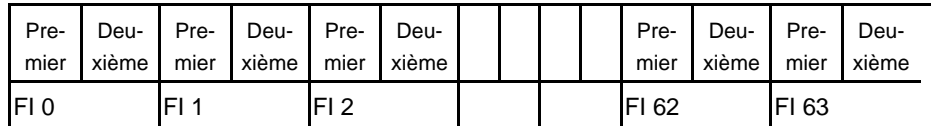

Au moins le DAC 200 / FI 10 et le DAC 200 / FI 55 pour le système AIS Intérieur doivent être inclus dans la structure binaire. L'EUT doit transmettre la réponse sur la même voie que celle par laquelle a été reçue l'interrogation.

- b) L'EUT doit transmettre la réponse appropriée "réponse de capacité" (IFM 4) en utilisant le message binaire (Message 6) adressé à l'émetteur de l'interrogation. Le contenu de ce message doit être conforme aux spécifications de UIT-R M. 1371. L'EUT doit répondre avec toutes les valeurs sur 0. L'EUT doit transmettre la réponse sur la même voie que celle par laquelle a été reçue l'interrogation.
- c) L'EUT doit transmettre la réponse appropriée "réponse de capacité" (IFM 4) en utilisant le message binaire (Message 6) adressé à l'émetteur de l'interrogation. Le contenu de ce message doit être conforme aux spécifications de UIT-R M. 1371.

Au moins le DAC 001 / FI 3 doit être inclus dans la structure binaire. L'EUT doit transmettre la réponse sur la même voie que celle par laquelle a été reçue l'interrogation.

## **9.2.4.2 Réponse à une interrogation de "Données statiques concernant le bateau et données relatives au voyage (RFM 10)**

#### **9.2.4.2.1 Méthode de mesure**

Etablir l'environnement d'essai standard et lancer l'EUT en mode autonome. Appliquer au VDL un IFM 2 (interrogation pour une FM spécifique) en utilisant le message binaire 6 pour demander les "Données de bateau de la navigation intérieure et de voyage" (RFM 10). Enregistrer les messages transmis.

- a) Demander les "Données concernant le bateau de navigation intérieure et données relatives au voyage (RFM 10) avec DAC 200 = FI 10.
- b) Demander les "Données concernant le bateau de navigation intérieure et données relatives au voyage (RFM 10) avec DAC 303 = FI 10.

## **9.2.4.2.2 Résultat exigé**

L'EUT doit réagir comme suit :

- a) L'EUT doit répondre à une interrogation de "Données concernant le bateau et données concernant le voyage" (RFM 10) en utilisant le message binaire 6.
- b) L'EUT ne doit pas répondre.

#### **9.2.4.3 Réponse à une interrogation de "Nombre de personnes à bord" (RFM 55 et IFM 16)**

#### **9.2.4.3.1 Méthode de mesure**

Etablir l'environnement d'essai standard et lancer l'EUT en mode autonome.

Appliquer au VDL un message de fonction international IFM 2 (interrogation pour une FM spécifique) en utilisant le message binaire 6 pour demander le nombre de personnes à bord du bateau de navigation intérieure. Enregistrer les messages transmis.

- a) Demander le "Nombre de personnes à bord" avec DAC = 200, FI 55
- b) Demander le "Nombre de personnes à bord" avec DAC = 303, FI 55

## **9.2.4.3.2 Résultat exigé**

L'EUT doit réagir comme suit :

- a) L'EUT doit transmettre le Message 6 AIS avec le contenu approprié (vérifier tous les nombres) en tant que RFM 55 spécifique à la navigation intérieure.
- b) L'EUT ne doit pas répondre.

## **10. Entrée à grande vitesse**

Ce test vérifie la configuration de l'appareil AIS Intérieur en utilisant le port d'entrée à grande vitesse.

#### **10.1 Configuration des données relatives au voyage**

#### **10.1.1 Méthode de mesure**

- a) Appliquer une phrase VSD avec les données relatives au voyage.
- b) Appliquer une phrase PIWWIVD avec les données spécifiques à la navigation intérieure relatives au voyage.
- c) Appliquer une phrase VSD avec les données relatives au voyage et avec un tirant d'eau différent de b).
- d) Appliquer une demande de VSD

## **10.1.2 Résultat exigé**

- a) Toutes les données doivent être acceptées, à l'exception du tirant d'eau.
- b) Toutes les données spécifiques à la navigation intérieure relatives au voyage doivent être acceptées en pleine résolution.
- c) Le tirant d'eau du VSD doit être ignoré.
- d) Une phrase VSD et une phrase PIWWIVD doivent être produites avec les données correctes.

## **10.2 Configuration des données statiques**

## **10.2.1 Méthode de mesure**

- a) Appliquer une phrase PIWWSSD avec des données statiques, non précédée par une phrase SPW.
- b) Appliquer une phrase PIWWSSD avec des données statiques, un mot de passe incorrect précédant la phrase SPW.
- c) Appliquer une phrase PIWWSSD avec des données statiques, le mot de passe correct précédant la phrase SPW.
- d) Appliquer une phrase SSD avec des données statiques différentes des valeurs actuellement enregistrées, le mot de passe correct précédant la phrase SPW.
- e) Appliquer une demande de SSD

## **10.2.2 Résultat exigé**

- a) Les données protégées conformément au tableau 7 (7.2.2) ne doivent pas être acceptées. Les autres données doivent être acceptées.
- b) Les données protégées conformément au tableau 7 (7.2.2) ne doivent pas être acceptées. Les autres données doivent être acceptées.
- c) Toutes les données statiques de la phrase PIWWSSD doivent être acceptées.
- d) Les valeurs A, B, C, D, doivent être ignorées et toutes les autres données statiques de la phrase SSD doivent être acceptées.
- e) Une phrase SSD et une phrase PIWWSSD doivent être produites avec les données correctes et la précision appropriée.

## **11. Essais de fonctionnalité longue portée**

Facultatif pour le système AIS Intérieur

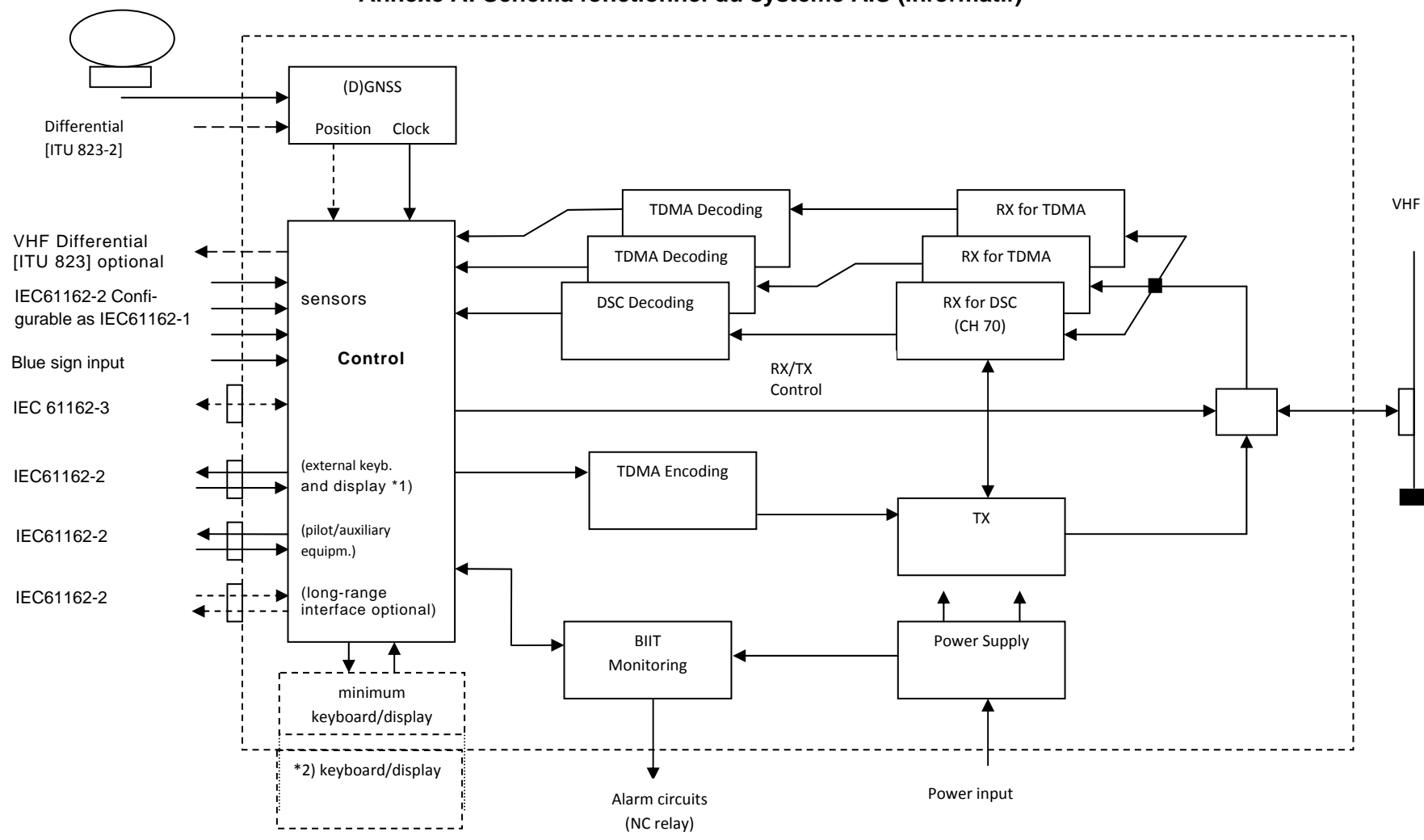

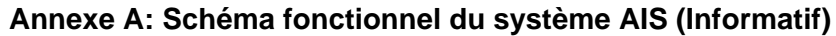

\*1) The external keyboard/display may be e.g. <sup>a</sup> radar, ECDIS or dedicated devices. \*2) The internal keyboard/display may be optionally

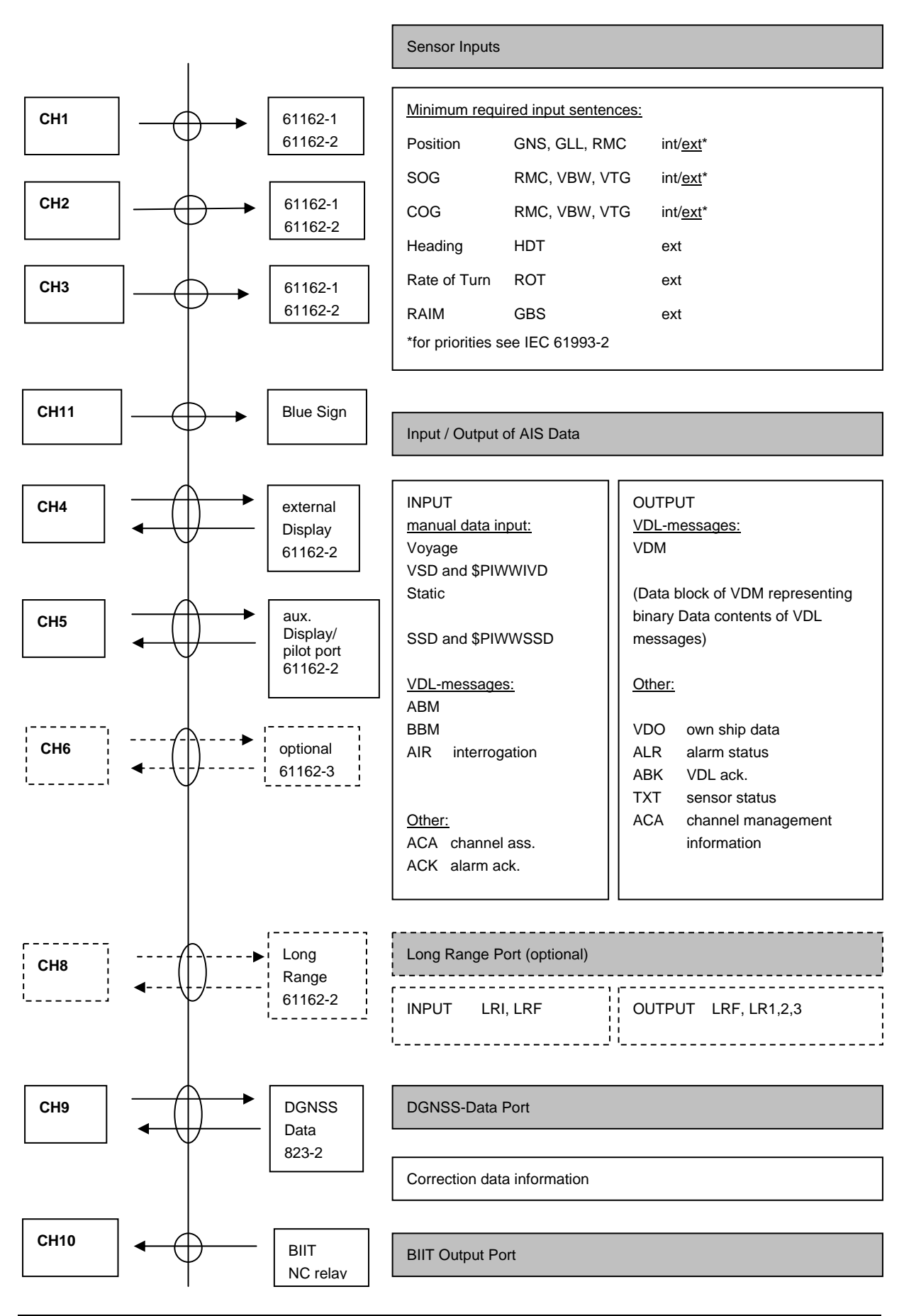

#### **Annexe B: Présentation de l'interface AIS (Normatif)**

# **Annexe C: (normative) Phrases de port (PI) supplémentaires pour le système AIS Intérieur**

## **C.1 Inland waterway voyage data**

\$PIWWIVD,x,x,x,x.x,x.x,x,xxx,xxxx,xxx,x.x,x.x,x.x,x.x\*hh<CR><LF> field 1 2 3 4 5 6 7 8 9 10 11 12 13

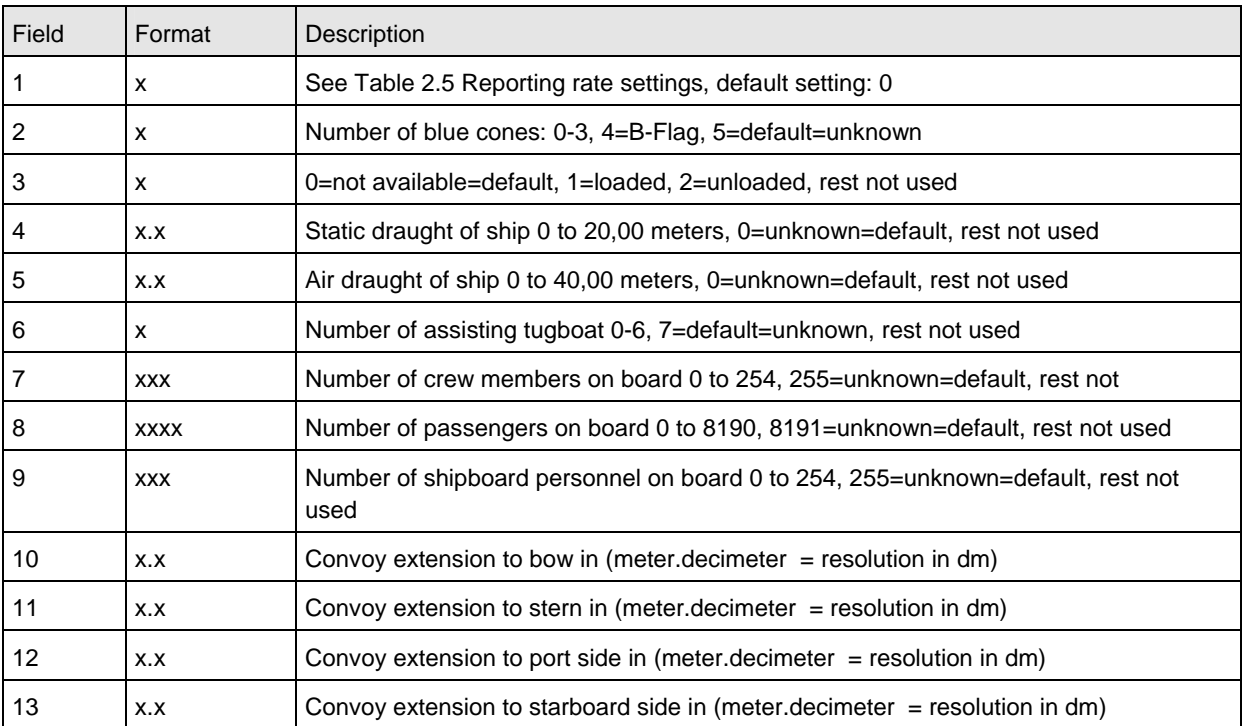

En présence de champs 0 (Null), le réglage correspondant de la configuration ne doit pas être modifié.

# **C.2 Inland waterway static ship data**

This sentence is used to change settings, which are not covered by SSD and VSD.

```
$PIWWSSD,cccccccc,xxxx,x.x,x.x,x,x,x,x.x,x.x,x.x,x.x*hh<CR><LF> 
field 1 2 3 4 5 6 7 8 9 10 11
```
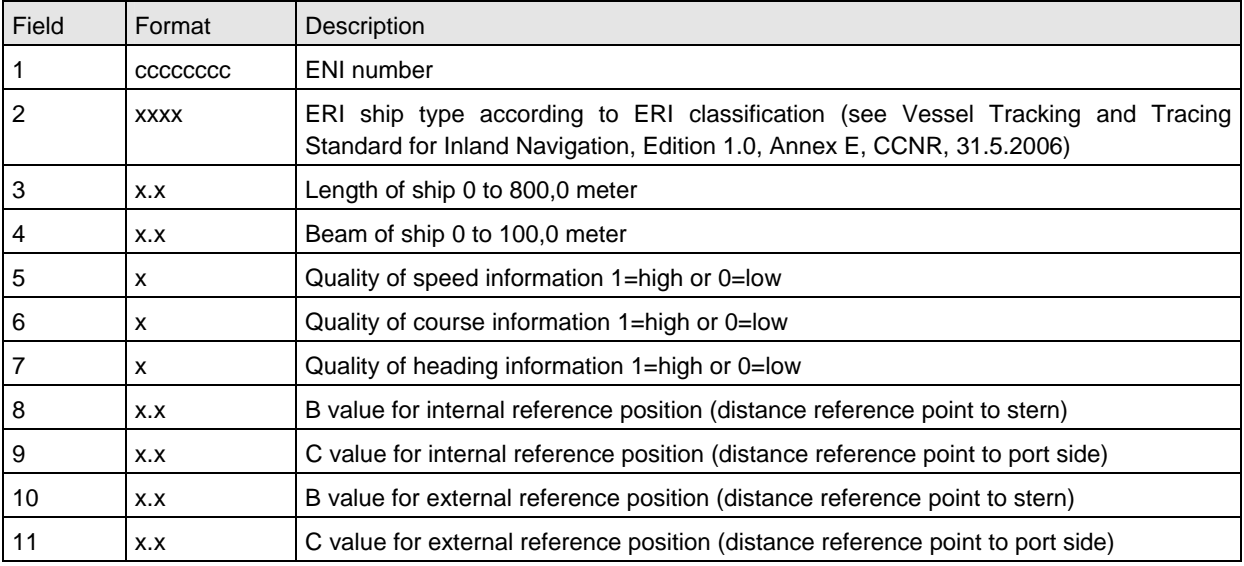

\*\*\*